# **SOFTWARE**

# **Open Access**

# Panpipes:a pipeline for multiomic single-cell and spatial transcriptomic data analysis

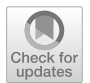

Fabiola Curion<sup>1,2†</sup>, Charlotte Rich-Griffin<sup>3†</sup>, Devika Agarwal<sup>3,4</sup>, Sarah Ouologuem<sup>1</sup>, Kevin Rue-Albrecht<sup>5</sup>, Lilly May<sup>1</sup>, Giulia E. L. Garcia<sup>4,6</sup>, Lukas Heumos<sup>1,7,10</sup>, Tom Thomas<sup>3,4,8</sup>, Wojciech Lason<sup>9</sup>, David Sims<sup>5</sup>, Fabian J. Theis<sup>1,2,10\*</sup> and Calliope A. Dendrou<sup>3,4,11\*</sup>

† Fabiola Curion and Charlotte Rich-Grifn contributed equally to this work.

\*Correspondence: fabian.theis@helmholtzmuenchen.de; calliope. dendrou@kennedy.ox.ac.uk

<sup>1</sup> Department of Computational Health, Institute of Computational Biology, Helmholtz Munich, Germany <sup>3</sup> Nuffield Department of Medicine, Centre for Human Genetics, University of Oxford, Oxford, UK Full list of author information is available at the end of the article

# **Abstract**

Single-cell multiomic analysis of the epigenome, transcriptome, and proteome allows for comprehensive characterization of the molecular circuitry that underpins cell identity and state. However, the holistic interpretation of such datasets presents a challenge given a paucity of approaches for systematic, joint evaluation of diferent modalities. Here, we present Panpipes, a set of computational workflows designed to automate multimodal single-cell and spatial transcriptomic analyses by incorporating widelyused Python-based tools to perform quality control, preprocessing, integration, clustering, and reference mapping at scale. Panpipes allows reliable and customizable analysis and evaluation of individual and integrated modalities, thereby empowering decisionmaking before downstream investigations.

# **Background**

Single-cell omics is a rapidly evolving feld, with studies constantly expanding in size and scope to tackle increasingly complex biological and biomedical questions associated with development and aging, health and disease, and vaccination and therapy [[1–](#page-17-0) [3\]](#page-17-1). Single-cell RNA sequencing (scRNA-seq) is now performed as a minimum, with a growing battery of methods becoming available to facilitate profling of cell type-specific transcripts such as  $T-$  and B-cell receptor (TCR and BCR) repertoires (scV(D)I-seq) [[4\]](#page-17-2), as well as other molecular modalities, including chromatin states through singlecell sequencing Assay for Transposase-Accessible Chromatin (scATAC-seq) [\[5](#page-17-3), [6\]](#page-17-4), and over 100 cell-surface protein markers using antibody-derived tags (ADT) for Cellular Indexing of Transcriptomes and Epitopes by sequencing (CITE-seq) [[7\]](#page-17-5). Technological advances are also enabling experiments to move beyond the individual profling of different molecular modalities and instead allow the simultaneous characterization of the cellular genome, epigenome, transcriptome, and/or proteome at a resolution that was previously inaccessible. To date, at least 25 diferent methods for the joint assaying of

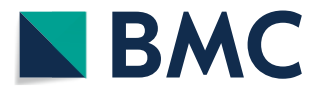

© The Author(s) 2024. **Open Access** This article is licensed under a Creative Commons Attribution 4.0 International License, which permits use, sharing, adaptation, distribution and reproduction in any medium or format, as long as you give appropriate credit to the original author(s) and the source, provide a link to the Creative Commons licence, and indicate if changes were made. The images or other third party material in this article are included in the article's Creative Commons licence, unless indicated otherwise in a credit line to the material. If material is not included in the article's Creative Commons licence and your intended use is not permitted by statutory regulation or exceeds the permitted use, you will need to obtain permission directly from the copyright holder. To view a copy of this licence, visit [http://](http://creativecommons.org/licenses/by/4.0/) [creativecommons.org/licenses/by/4.0/.](http://creativecommons.org/licenses/by/4.0/) The Creative Commons Public Domain Dedication waiver (http://creativecommons.org/publicdo· [main/zero/1.0/\)](http://creativecommons.org/publicdomain/zero/1.0/) applies to the data made available in this article, unless otherwise stated in a credit line to the data.

two or more modalities in single cells have been developed [\[3](#page-17-1)]. Single-cell multiomics are thus set to provide a fundamentally holistic understanding of cell and tissue circuitry and systems—surpassing insights that can be garnered from individual modalities alone.

Best practices for multimodal analysis are now emerging [[8](#page-17-6)], with a wide range of packages and tutorials from which users can develop custom scripts [\[9,](#page-17-7) [10\]](#page-17-8). For an end user, a typical analysis workfow could consist of collections of notebooks, which are run interactively and customized for each individual project. At diferent stages, the user is required to make choices about, for example, fltering strategies, normalization, dimensionality reduction, and clustering to obtain a biologically meaningful interpretation of their data. However, this scenario does not constitute an efficient application of best practices: relying only on custom scripts poses a risk due to a lack of methodological consistency, thus jeopardizing reproducibility  $[11]$  $[11]$ . This problem is particularly relevant for large-scale projects, where sequential analysis rounds are necessary, as the dataset increases in size. Therefore, fully harnessing the power of multiomic single-cell technologies is impeded by the absence of comprehensive pipelines which seamlessly integrate best practices by jointly analyzing modalities in a reproducible, automated, and computationally efficient fashion.

To meet this need, we have developed Panpipes, a set of automated, fexible, and parallelized computational workfows for the processing of multimodal single-cell data. Panpipes is implemented in Python and has at its core the scverse core tools for single-cell omics data analysis  $[12]$  $[12]$ . It leverages the efficient and flexible data handling structures AnnData [\[13\]](#page-17-11) and MuData [\[14](#page-17-12)], complemented by a number of widely-used single-cell analysis tools including Scanpy  $[15]$  $[15]$ , muon  $[14]$  $[14]$  $[14]$ , scvi-tools  $[16]$ , and scirpy  $[17]$  $[17]$ . These packages have been successfully applied in a variety of settings, including the building of large-scale atlases and deep learning computational tasks, for instance as part of the Human Cell Atlas reference building efforts [\[18\]](#page-17-16), and they scale to millions of cells, while maintaining reasonable computation times.

Single-cell analysis frameworks, such as Seurat [\[10\]](#page-17-8) or Scanpy [[15](#page-17-13)], have promoted the democratization of access to single-cell data analysis. Seurat leverages R's statistical capabilities, while Scanpy relies on Python's machine learning libraries, and both use distinct data structures (SeuratObject or AnnData and MuData, respectively). Each framework has its own inherent strengths and they cater to diferent programming communities (largely R versus Python users). Interactively analyzing single-cell data within a single framework can be useful for exploratory investigations and analysis of smaller datasets, but can pose challenges when testing multiple parameter combinations, especially for complex and large datasets. To meet these challenges, pipelines for single-cell analysis are emerging, which utilize workfow management softwares to orchestrate analysis with one or more frameworks. Such pipelines are designed for creating data processing workfows that automate and expedite complex processes involving multiple tasks and dependencies. Utilization of pipelines can thus enable the parallel comparison of diferent algorithms and tools. Tis is critical as although benchmarking studies provide important guidance for algorithm or tool selection [[19–](#page-17-17)[24](#page-18-0)], no single method will necessarily generate the best results for all datasets, and benchmarking studies can also reach diferent conclusions [\[19,](#page-17-17) [20](#page-17-18)].

Published pipelines for single-cell analyses such as scFlow [\[25](#page-18-1)], scrnaseq [[26\]](#page-18-2), bollito [[27\]](#page-18-3), and pipeComp [[28\]](#page-18-4) are restricted to single modality (RNA only) datasets, and typically use R-based packages such as Seurat  $[10]$  $[10]$  and Scater  $[29]$  $[29]$ . Other published pipelines are designed to run using cloud computing and employ web-based interfaces such as SCiAp [\[30\]](#page-18-6), Granatum [[31\]](#page-18-7), or ASAP [\[32](#page-18-8)]. However, these web-based workflows can be restrictive in terms of analysis parameters and users may struggle with larger datasets. In contrast, Panpipes is designed to run on high-performance computing (HPC) clusters, but retains the capacity to be deployed locally for small datasets, providing the user with added run flexibility. The pipeline is managed using the Computational Genomics Analysis Tools (CGAT)-core framework [[33](#page-18-9)], which simplifes and parallelizes job submission both on local computers or by interacting with common cluster workfow managers such as SLURM [\[34\]](#page-18-10).

Panpipes is the first set of open-source workflows for the analysis of multimodal single-cell and spatial transcriptomic datasets [[35,](#page-18-11) [36\]](#page-18-12). Panpipes performs quality control, preprocessing, integration, clustering, reference mapping, and spatial transcriptomics deconvolution at scale. The user's interaction with Panpipes is highly customizable, enabling analysts to have fne control over their analyses, in a reproducible manner. Our pipeline is written in a modular way such that the workfows can be further developed to keep up with the fast-moving feld of single-cell multiomics and spatial transcriptomics. As Panpipes leverages scverse tools which are interoperable between Python and R ecosystems, our choice of relying on scverse, which is a well-maintained community project, will ensure that Panpipes is future-proof.

# **Results**

#### **Panpipes: a pipeline for single‑cell multiomic and spatial transcriptomic analysis**

Panpipes comprises six workflows for the analysis of single-cell multiomic datasets: ["Ingestion,](#page-13-0)" ["Preprocessing,](#page-13-1)" ["Integration,](#page-13-2)" ["Clustering](#page-13-3)," "[Reference Mapping,](#page-14-0)" and "[Visu](#page-14-1)[alization](#page-14-1)" (Fig. [1\)](#page-3-0).

Panpipes also includes four workfows dedicated to spatial transcriptomics, including: ["Ingestion,](#page-13-0)" "[Preprocessing](#page-13-1)," "[Clustering,](#page-13-3)" and "[Deconvolution](#page-15-0)" (Fig. [1](#page-3-0)). The unifying aim across these workflows is to guide the user through the key decision-making steps of the analytical process and to gather all the data necessary to annotate cell types and states.

The single-cell multiomics ["Ingestion](#page-13-0)" workflow leverages Scanpy and muon functionalities, together with custom functions, to ingest single-cell data from any combination of assays including gene expression, immune repertoire profling, CITE-seq, and ATACseq. A variety of fle formats can be used as input, namely count matrices, CellRanger outputs, and h5 fles. Tis fexibility simplifes the process of quickly analyzing published datasets as well as novel data from any single-cell platform. Finally, the data are concatenated and saved to disk as a MuData (h5mu) fle, a multimodal container [\[14](#page-17-12)]. Additionally, the workfows can incorporate metadata associated either with the sample, such as patient-level information or with the barcode, such as demultiplexing information or cell-level annotations in the case of preprocessed data. Standard and custom QC metrics are computed and visualized for each modality.

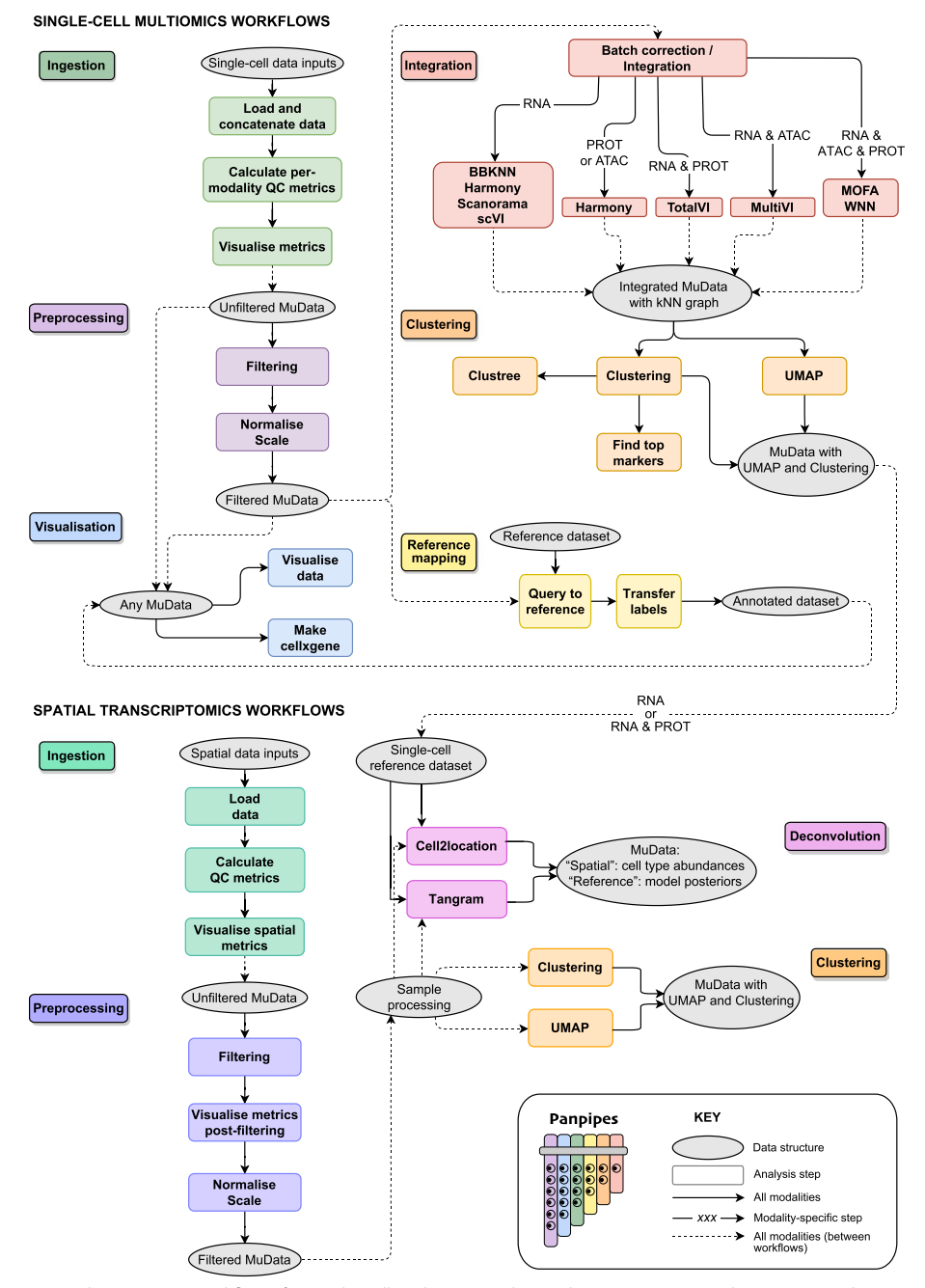

<span id="page-3-0"></span>**Fig. 1** The Panpipes workflows for single-cell multiomic and spatial transcriptomic analysis. Panpipes has a modular design and performs ingestion, preprocessing, integration and batch correction, clustering, reference mapping, and spatial transcriptomics deconvolution with custom visualization of outputs. The schematic demonstrates the fow of data within (solid arrows) and between (dashed arrows) workfows, and modality-specifc steps are indicated

The second stage of Panpipes, the "[Preprocessing](#page-13-1)" workflow for the single-cell multiomic data is used to (i) flter the data based on previously computed quality control (QC) metrics, (ii) (optionally) downsample, (iii) normalize, and (iv) scale the data, with diferent options available for each modality. After preprocessing, any of the following workfows can be run, depending on the analytical requirements: ["Inte](#page-13-2)[gration](#page-13-2)," "[Clustering](#page-13-3)," and "[Reference Mapping.](#page-14-0)" "[Integration"](#page-13-2) is used to integrate and (optionally) batch correct via a choice of uni- and multimodal methods, which can be run in a parallel fashion. "[Clustering](#page-13-3)" runs parallelized clustering over a wide range of parameters using dimension reductions from either "[Preprocessing](#page-13-1)" or "[Integration"](#page-13-2) as inputs. ["Reference Mapping](#page-14-0)" utilizes query-to-reference (Q2R) and label transfer (LT) functionalities from scvi-tools and single-cell architectural surgery (scArches) [[37](#page-18-13)] to integrate and annotate query data with reference data.

Finally, "[Visualization"](#page-14-1) is included as a separate overarching workfow as the outputs from any of the other workfows can be used as its inputs. It produces a range of plots, combining the experiment-specifc metadata and the analysis outputs from the other workfows, to aid the inspection and interpretation of results. Users who have run multiple methods and parameter choices in parallel can evaluate their results at each step and can export the fnal objects to cellxgene [\[38\]](#page-18-14) for user-friendly and interactive exploration.

For spatial transcriptomics analyses, Panpipes' "[Ingestion"](#page-13-0) workfow leverages Scanpy and squidpy [[39\]](#page-18-15) functionalities to read data generated through the  $10 \times$  Genomics' Visium or Vizgen's MERSCOPE platforms. After ["Ingestion,](#page-13-0)" the "[Preprocessing](#page-13-1)" workfow is used to (i) flter the data, (ii) visualize and evaluate QC metrics post-fltering, and (iii) normalize and (iv) scale the data. Subsequently, on each processed sample, ["Cluster](#page-13-3)[ing"](#page-13-3) is performed. For the  $10 \times$  Genomics' Visium data, whose resolution is dictated by the number of cells found over 'spots' containing spatially barcoded capture probes, a ["Deconvolution"](#page-15-0) workfow can also be run after "[Preprocessing](#page-13-1)," which enables leveraging of single-cell references to computationally achieve a higher resolution of cell type identifcation within spots.

#### **Evaluation of single‑cell multiomic data quality with Panpipes**

To enable data QC and thus the identifcation and obtainment of high-quality cells, Panpipes generates a battery of metrics standard to the evaluation of scRNA-seq data [[40](#page-18-16), [41](#page-18-17)], such as the total number of unique molecular identifers (UMI) per cell-barcode and the percentage of UMIs assigned to mitochondrial transcripts. In addition, users can provide custom gene lists to score specifc cellular phenotypes. Tis can facilitate the retention of cell types with more atypical properties such as plasma cells or neutrophils [[42\]](#page-18-18), that might otherwise be excluded. It also renders Panpipes compatible with any genome, thereby enabling analyses of cells from other species.

In addition to RNA-associated metrics, Panpipes produces a number of QC visualizations which are specifc to ATAC-seq assays (ATAC) or ADT assays (PROT), or are related to the joint QC of multiple modalities (Fig. [2](#page-5-0)). For ATAC, the fragment and barcode metrics are incorporated in the data object and the nucleosome signal is computed. With the inclusion of a peak annotation fle which maps chromosome coordinates to gene IDs, transcription start site enrichment is also calculated. For PROT, comparing the UMI counts in the cell-containing foreground against the empty droplets in the background can give an indication of whether antibodies are binding specifcally, or contributing to ambient contamination in the dataset (Fig.  $2A$ ). The level of the background staining in empty droplets on a per ADT basis in the PROT assay, correlates with the

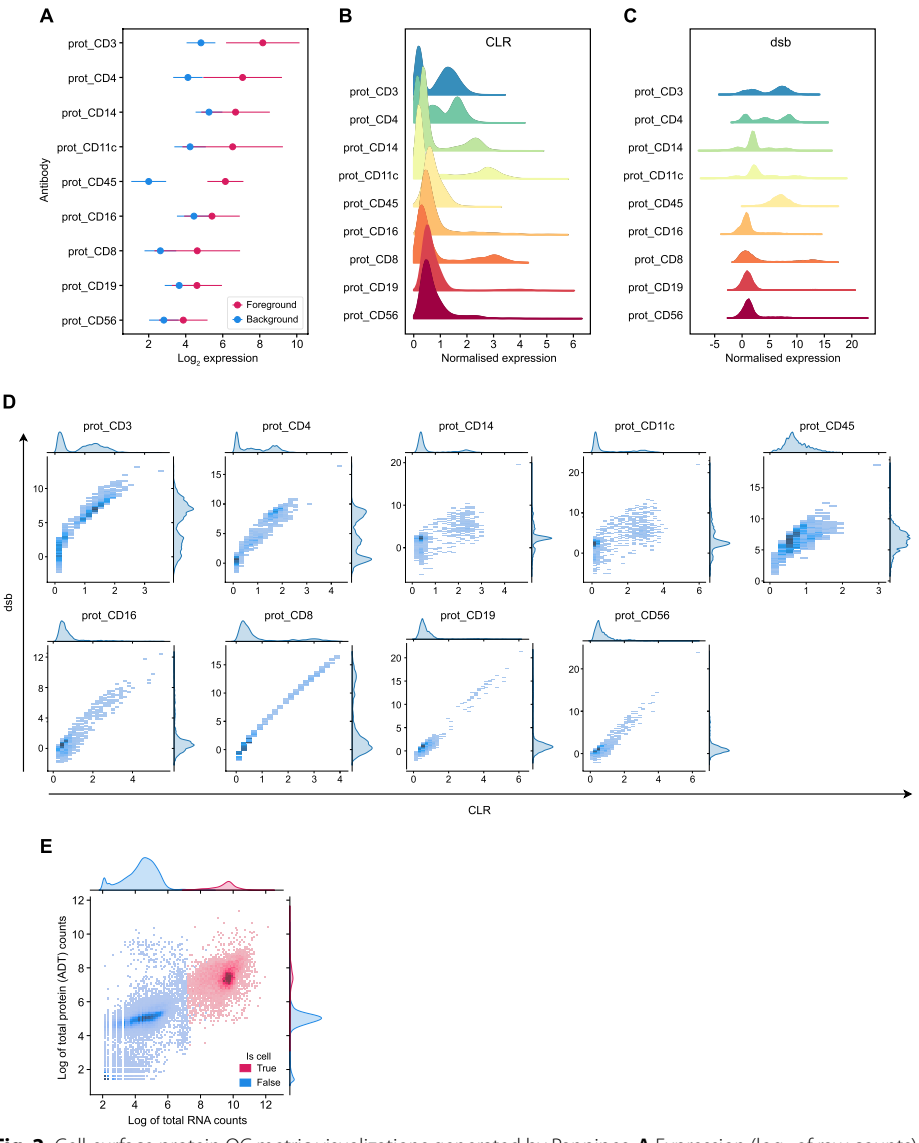

<span id="page-5-0"></span>Fig. 2 Cell-surface protein QC metric visualizations generated by Panpipes. A Expression (log<sub>2</sub> of raw counts) of cell-surface protein markers in cells (foreground, red) versus empty droplets (background, blue). Dots represent mean expression and lines show the standard error of the mean. **B** Distribution of cell-surface protein marker expression after CLR normalization. **C** Distribution of cell-surface protein marker expression after dsb normalization. **D** Joint distribution plot of cell-surface protein marker expression normalized by CLR (*x*-axis) versus dsb (*y*-axis). **E** Joint distribution plot of RNA (*x*-axis) versus the cell-surface protein (encoded by the RNA; *y*-axis) in cells (red) versus empty droplets (blue). Expression of the RNA and protein is plotted as the log of the total counts (per cell barcode)

signal strength of the ADTs after normalization, and thus is likely to infuence downstream analysis. Panpipes provides two PROT normalization options, centered log-ratio transformation (CLR) [\[7](#page-17-5)] and denoised and scaled by background (dsb) normalization [[43\]](#page-18-19). CLR generates a natural log ratio of the count for a protein in a cell relative to other cells, hence enabling improved distinction of cell populations, but without endeavoring to account for background or technical noise [[7\]](#page-17-5). The dsb normalization aims to correct for ambient ADTs and unspecifc binding of antibodies to cells [\[43](#page-18-19)]. Panpipes allows for the normalized PROT expression profle to be visually inspected for individual ADTs via histograms for each normalization method (Fig. [2](#page-5-0)B, C), while scatter plots facilitate head-to-head comparisons of the methods on a per ADT basis (Fig. [2D](#page-5-0)). In addition, Panpipes QC can profle the ambient fractions of RNA and PROT expression data, to provide insight into the variation of the background relative to the foreground across samples for both modalities (Fig. [2](#page-5-0)E).

The capacity to extensively inspect QC metrics for all modalities present in a singlecell dataset is critical for subsequent clustering, annotation and downstream analyses [[44\]](#page-18-20), and can help inform decision-making with respect to multimodal integration.

## **Multimodal integration for unifed cellular representation**

Following QC, Panpipes offers a parallelized framework to aid the user in choosing a reduced dimensionality representation of a given dataset based on a unimodal or multimodal integration, with the option to apply batch correction to individual modalities or in a joint fashion.

To mimic a typical analysis scenario in which a user may wish to apply diferent processing choices simultaneously, we demonstrate Panpipes' functionality on a trimodal dataset (TEA-seq) [[45,](#page-18-21) [46](#page-18-22)] of three samples with joint single-cell measurements of RNA, PROT, and ATAC. The workflow enables each individual modality to be projected onto a latent representation with or without a selection of batch correction methods [[47,](#page-18-23) [48](#page-18-24)] (e.g. BBKNN for RNA, Harmony for PROT, and BBKNN and Harmony for ATAC as shown in Additional file [1:](#page-16-0) Fig.  $S1$ ). The batch correction methods offered for the different modalities have been selected based on underlying statistical assumptions and published benchmarks [\[20](#page-17-18)]. Multimodal batch-aware integration methods can also be employed for two or more modalities, including MultiVI (used for RNA+ATAC with this dataset) [\[49\]](#page-18-25), totalVI (for  $RNA+PROT$ ) [[50\]](#page-18-26), and weighted nearest neighbor (WNN; for ATAC + RNA + PROT) [[10\]](#page-17-8) (Fig.  $3A-E$ ). MultiVI and totalVI perform multimodal integration while accounting for batch covariates while WNN afords the highest processing fexibility as it can perform multimodal integration after individual modalities are individually batch corrected. Users are provided with a choice of unimodal and multimodal integration tools as each integration approach may answer a diferent biological question, depending on the dataset. The variation in the performance of these tools for batch merging can be visualized through UMAP representations (Fig. [3](#page-6-0)A–E) and is also evaluated by the calculation of Local Inverse Simpson's Index (LISI) scores (Fig. [3F](#page-6-0)) [[48\]](#page-18-24).

(See figure on next page.)

<span id="page-6-0"></span>**Fig. 3** Panpipes integration workflow enables evaluation of multimodal integration and batch correction. UMAPs showing individual batches (batch 1, blue; batch 2, ochre; batch 3, pink) after RNA and ATAC modality integration using MultiVI (**A**), RNA and ADT cell-surface protein (PROT) integration using totalVI (**B**), ATAC and PROT integration using WNN with no batch correction (**C**), RNA, ATAC and PROT integration with no batch correction (**D**) and with batch correction (**E**). **F** LISI score distribution for integrations depicted in **A-E**. **G** UMAP of Leiden clustering after trimodal WNN integration with batch correction. **H** ASW metric values for diferent clustering labels and cell embeddings. **I** Graph connectivity metric values for diferent clustering labels and cell embeddings. **J** ARI metric values for cluster matching with diferent clustering choices. **K** Per-cluster concordance of clustering choices relative to trimodal WNN Leiden clustering

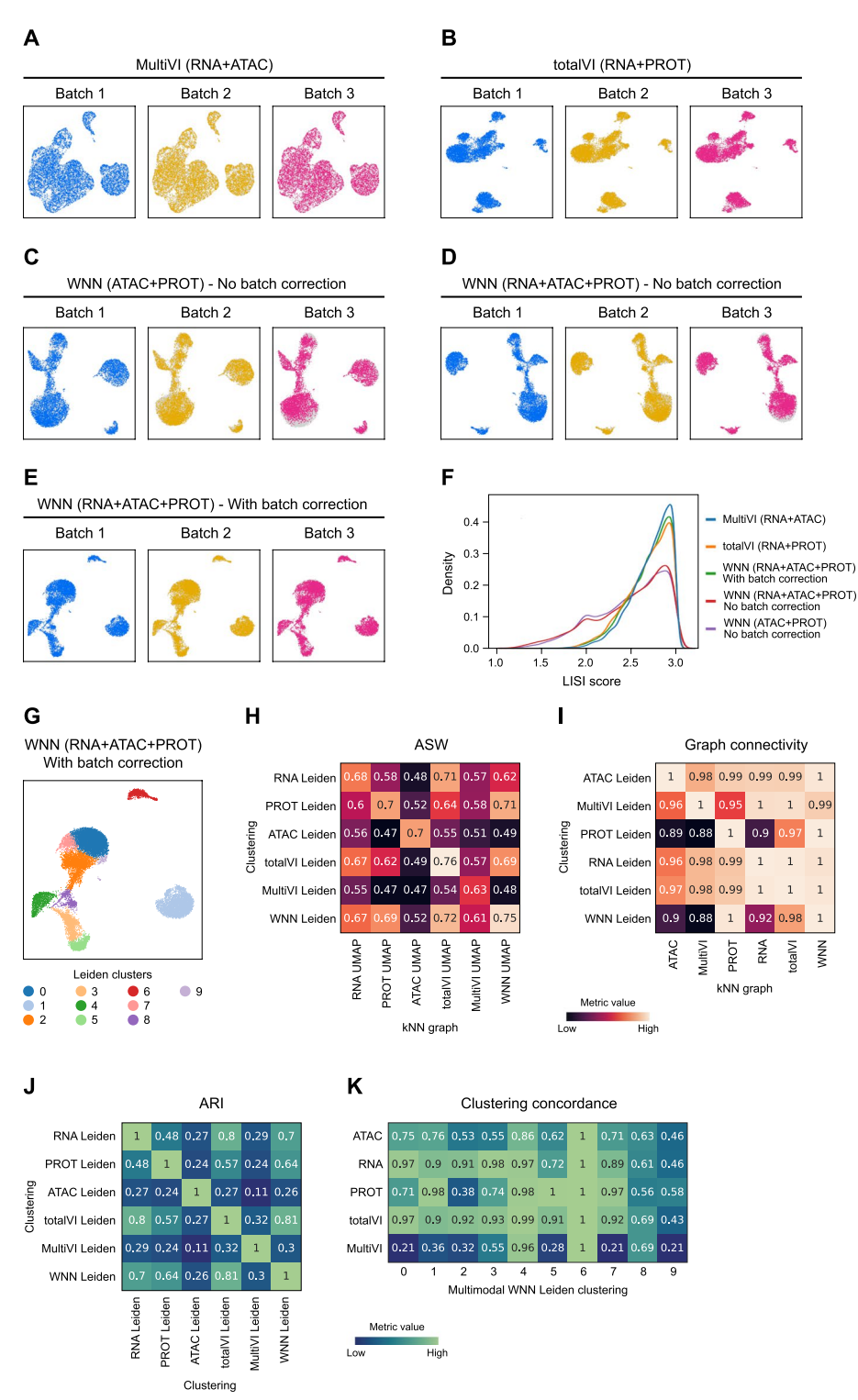

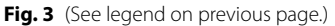

After integration, each unimodal or multimodal embedding is clustered using the ["Clustering](#page-13-3)" workfow (Fig. [3G](#page-6-0)), and further integration evaluation is carried out using a selection of single-cell integration benchmarking (scIB) metrics [\[20\]](#page-17-18) and custom visualizations (Fig. [3H](#page-6-0)–K). Average silhouette width (ASW) and graph connectivity [\[51](#page-18-27)] are applied on an integrated object with a choice of clustering labels and cell embeddings (Fig. [3H](#page-6-0), I). These metrics estimate how well similar cells cluster together by considering intra- and inter-cluster similarities and local connectivities, respectively, with higher scores signifying better performance. Since each clustering returns a cell partitioning from the embedding it was generated on, it may be anticipated that any single tested clustering would have the highest score for its original embedding; however, this is not always the case. For example, with the TEA-seq dataset, comparing the RNA clustering with the totalVI embedding and the PROT clustering with the WNN embedding yielded similarly high or higher ASW and graph connectivity scores (Fig. [3H](#page-6-0), I). As specifc multimodal integration metrics have not been developed yet, this demonstrates how Panpipes' repurposed use of scIB metrics in the multimodal scenario is instrumental in identifying where individual modalities may have uneven contributions to the fnal cell classifcation.

To further assess the concordance of clustering choices calculated from diferent modalities, Panpipes generates a cluster matching metric, the Adjusted Rand Index (ARI) [\[52\]](#page-18-28), for global concordance evaluation (Fig. [3](#page-6-0)J). Panpipes also implements another clustering concordance visualization on a per-cluster basis, whereby one clustering choice is selected as the reference (in the example, multimodal WNN clustering; Fig. [3](#page-6-0)K). For each of the clusters identifed in the reference, the extent to which alternative approaches provide at least one cluster that groups together the same cells as the reference is then scored. Higher scores indicate that a high percentage of the cells in the reference cluster are also grouped together in the alternative cell partitioning. With the TEA-seq dataset for instance, WNN cluster 6 is entirely recapitulated by all the alternative clustering choices, while cluster 9 is poorly represented by the alternatives (all scores <  $0.60$ ; Fig.  $3K$ ).

Thus, Panpipes provides the user with the capacity to efficiently run and thoroughly evaluate the correction of batch efects and the integration of individual and multiple modalities to facilitate the selection of the optimal integration method prior to downstream analyses.

## **Reference mapping with Panpipes**

As large-scale single-cell multiomic datasets become increasingly available [[1,](#page-17-0) [53](#page-18-29)], users will wish to take advantage of such resources to expedite cell annotation of their own data and aid biological interpretation. However, learning from reference datasets can pose an analytical challenge due to batch efects, computational resource limitations, and data access restrictions [\[26\]](#page-18-2). Panpipes can aid in building unimodal or multimodal references ("[Reference Mapping](#page-14-0)") and enables the user to query multiple references simultaneously using scArches [[16](#page-17-14), [37](#page-18-13), [54\]](#page-18-30). For example, a user can perform fltering of low-quality cells on the input dataset (via "QC" and "[Preprocessing](#page-13-1)") and can then immediately run the "[Reference mapping"](#page-14-0) workfow without proceeding with the "[Inte](#page-13-2)[gration"](#page-13-2) and ["Clustering"](#page-13-3) workflows. Alternatively, users can annotate their query dataset independently, then project it onto a reference and evaluate concordance with the reference labels. The concordance of the transferred labels with the original labels is evaluated in the query via a selection of scIB metrics. Furthermore, users can leverage Panpipes to query the same dataset on multiple references, allowing for comparison between them.

To demonstrate the ["Reference mapping"](#page-14-0) workflow we have performed Q2R and LT using as the query a unimodal scRNA-seq peripheral blood mononuclear cell (PBMC) dataset [[55,](#page-18-31) [56](#page-18-32)] and three PBMC references varying in size and in the granularity of cell type labels. These references include one RNA-specific unimodal dataset (PBMC\_R1) [[57\]](#page-18-33) and two multimodal PBMC datasets (PBMC\_R2 and PBMC\_R3) [[10](#page-17-8), [58\]](#page-19-0). Single-cell Annotation using Variational Inference (scANVI) [\[59\]](#page-19-1) and totalVI were employed for the uni- and multimodal references, respectively (Fig. [4](#page-9-0)).

Q2R integration is visually assessed by UMAP plots (Fig. [4A](#page-9-0)–C), while LT performance is evaluated by estimating the concordance of predicted and observed labels

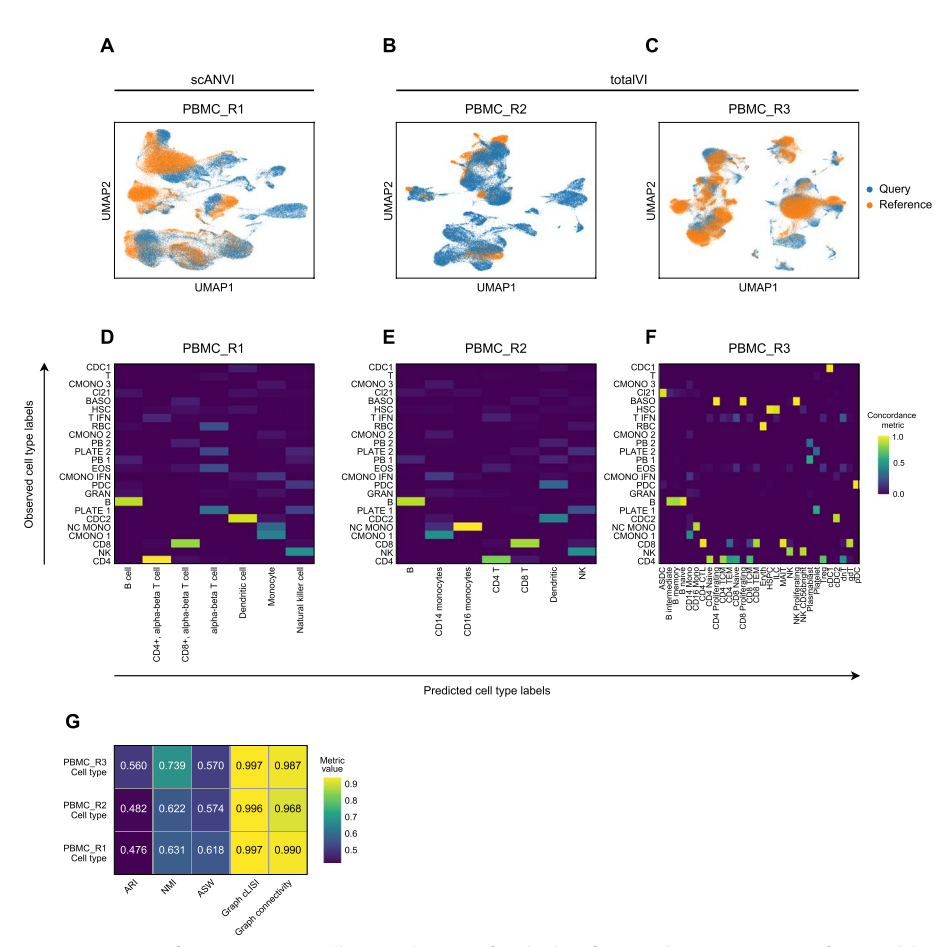

<span id="page-9-0"></span>**Fig. 4** Panpipes reference mapping allows evaluation of multiple reference datasets. **A** UMAP of unimodal Q2R integration between the query dataset (orange) and the PBMC\_R1 reference dataset (blue) using scANVI. **B** UMAP of multimodal Q2R integration between the query dataset (orange) and the PBMC\_R2 reference dataset (blue) using totalVI. **C** UMAP of multimodal Q2R integration between the query dataset (orange) and the PBMC\_R3 reference dataset (blue) using totalVI. **D** Query to PBMC\_R1 label transfer concordance with predicted (reference-derived) labels on the *x*-axis and observed (query-derived) labels on the *y*-axis. **E** Query to PBMC\_R2 label transfer concordance with predicted (reference-derived) labels on the *x*-axis and observed (query-derived) labels on the *y*-axis. **F** Query to PBMC\_R3 label transfer concordance with predicted (reference-derived) labels on the *x*-axis and observed (query-derived) labels on the *y*-axis. **G** Label conservation scoring using scIB metrics for each Q2R integration

(Fig. [4D](#page-9-0)–F). Notably, for the datasets tested, there was variation in the cells present in the query relative to the reference data, and this was detectable by both the incomplete integrations by inspecting the UMAP generated on the query and reference latent embeddings, and by the imperfect LT concordance (Fig. [4A](#page-9-0)–F). Interestingly, with reference dataset PBMC\_R3 [[10,](#page-17-8) [58\]](#page-19-0), a query cluster annotated as basophils ("BASO") received three diferent proliferating lymphoid cell reference labels suggesting that the outputs generated by Panpipes can help to identify annotation inconsistencies for further investigation and thus obtain an optimal annotation. Finally, label conservation is scored using metrics that assess local neighborhoods, (including graph cLISI and graph connectivity), global cluster matching (including ARI and normalized mutual information (NMI) [\[60](#page-19-2)]), and relative distances as determined by cell-type ASW (Fig. [4G](#page-9-0)).

The capacity of Panpipes to employ and compare multiple reference datasets will be critical as single-cell omics atlases continue to expand in scale and complexity and users will likely want to draw upon all resources available to arrive at a high-confdence annotation of their own data.

#### **Orchestrating spatial transcriptomic analysis**

The rapid evolution of spatial transcriptomics technologies allows us to capture gene expression within the context of tissue architecture [[61–](#page-19-3)[63\]](#page-19-4). Similar to the Panpipes single-cell workflows, the spatial transcriptomics workflows also include "[Ingestion](#page-13-0)," ["Preprocessing,](#page-13-1)" and ["Clustering](#page-13-3)," and enable the parallel analysis of data derived from multiple spatial transcriptomics slides. Critically for the  $10 \times$  Genomics Visium 'spot'based approach, whereby the data for each individual RNA capture area ('spot') will represent a mixture of transcriptomes from all the cells found in the area, a "[Deconvolution"](#page-15-0) workflow is provided. This is based on the use of two methods that effectively resolve the transcriptomes from each capture area into fner cell types: the cell2location Bayesian model  $[64]$ , and the Tangram deep-learning framework  $[65]$  $[65]$ . The "[Deconvolution"](#page-15-0) workflow can utilize external single-cell datasets, but also seamlessly integrates with the single-cell multiomics workfows to utilize single-cell data generated subsequent to the Panpipes single-cell "[Integration](#page-13-2)" and ["Clustering](#page-13-3)" (Fig. [1\)](#page-3-0).

#### **Benchmarking**

To demonstrate Panpipes' performance, we ran the "[Integration](#page-13-2)" workflow on six datasets of diferent sizes, representing the full data and subsamples of a PBMC dataset [[10](#page-17-8), [58](#page-19-0)] and the TAURUS study gut dataset [\[66](#page-19-7)], assessing runtime (Fig. [5](#page-11-0)A) and resource usage (Fig. [5](#page-11-0)B, C). Since Panpipes implements each integration method as an independent component, the main advantage of our pipeline is the management of data fow and the possibility to choose which method to run in a parallel fashion, allowing the independent processing of modalities across multiple methods (Fig. [5](#page-11-0)).

Furthermore, Panpipes' outputs provide a biological perspective for evaluation and interpretation of the data in any biological context. For example, taking the PBMC data [[10,](#page-17-8) [58\]](#page-19-0) used for the time and resource benchmarking, for which cell type annotations are available, we ran the "[Integration](#page-13-2)" workfow in a multimodal, integration batchaware fashion, with the aim of assessing which of the multimodal integration methods included in Panpipes was able to recapitulate the ground truth annotation. Assessment

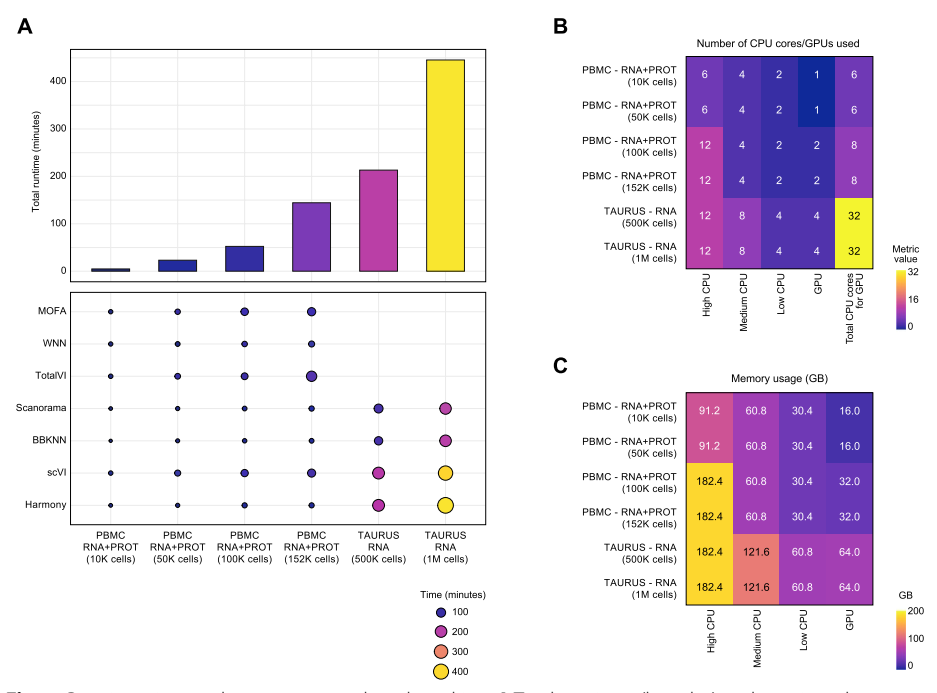

<span id="page-11-0"></span>**Fig. 5** Panpipes time and resource usage benchmarking. **A** Total runtimes (bar plot) and run times by integration method (dot plot) when using the ["Integration](#page-13-2)" workflow on six different datasets representing the full data and subsamples of a PBMC CITE-seq dataset and the TAURUS study gut scRNA-seq dataset. **B** Resource usage as denoted by the number of central processing unit (CPU) cores or graphics processing units (GPUs) utilized for the six datasets. **C** Memory usage as denoted by the number of GB utilized for the six datasets

of integrations generated by MOFA, totalVI, and WNN by the UMAP plot distribution of the cell type labels (Additional fle [1](#page-16-0): Fig. S2) shows a good separation of the cell types with every method, although with MOFA two batches of each cell type could be observed suggesting poor integration. However, with totalVI and WNN these batches were not discernible, but WNN (with harmony correction of RNA and PROT) resulted in the clearest separation of the  $CD4^+$  and  $CD8^+$  T and natural killer (NK) cell subsets, for example (Additional fle [1:](#page-16-0) Fig. S2).

### **Discussion**

We have developed Panpipes, a highly fexible pipeline to perform fnely-tuned analyses on both single modality and multiomic single-cell datasets. Panpipes is based on scverse [[12\]](#page-17-10), which includes the most popular Python-based single-cell packages, and thus readily scales up to millions of cells. Panpipes allows the ingestion, quality checking, fltering, integration, clustering, reference mapping, and visualization of complex single-cell datasets. Our workflow can process any single-cell dataset containing RNA, cell-surface proteins, ATAC, and immune repertoire modalities, as well as spatial transcriptomics data generated through the  $10 \times$  Genomics' Visium or Vizgen's MERSCOPE platforms.

Panpipes is designed to help analysts run a comprehensive evaluation of their single-cell data. The pipeline does not stop at basic preprocessing but instead constitutes a flexible framework to explore more complex analytical choices including unimodal and multimodal integration with or without batch correction. Panpipes implements nine diferent

integration methods, helping the user select the best parameterization for their specifc analytical needs. The reference mapping functionality offered by Panpipes can expedite cell annotation and provides a powerful setting to evaluate the utility of multiple reference datasets. This may be particularly important given that individual references may not perfectly recapitulate the biological or biomedical context of the query dataset. Moreover, given the agility of Panpipes, the pipeline may be well suited to benchmarking studies, in particular in relation to multimodal integration and reference mapping, which are currently lacking in the feld of single-cell multiomics.

We have developed Panpipes with a wide range of users in mind. The pipeline is publicly available with extensive documentation and tutorials which allow users to efficiently go from raw data to clustering and annotation in a semi-automated fashion—regardless of whether they are using unimodal, multimodal, or spatial transcriptomic datasets. Being Python-based, Panpipes could represent an easy entry point for users with a Machine Learning background who have more limited single-cell analysis expertise. Our pipeline may also appeal to core computational facilities in academia or in the pharmaceutical industry that need a quick and fexible single-cell pipeline that readily allows for the assessment of common problems such as ambient molecular contamination and batch efects, and that facilitates the utilization of external single-cell datasets to help inform target identifcation and evaluation.

Panpipes is also FAIR principle [\[67\]](#page-19-8) compliant, in line with the requirements of many funding agencies. The source code is easily findable and accessible on GitHub [\(https://](https://github.com/DendrouLab/panpipes) [github.com/DendrouLab/panpipes\)](https://github.com/DendrouLab/panpipes), where we implement GitHub actions to automatically build and test the code as we develop Panpipes, in compliance with software engineering best practices [\[35](#page-18-11), [36\]](#page-18-12). Panpipes is also available as a PyPi package, and further documentation and tutorials [\(https://panpipes-pipelines.readthedocs.io/en/latest/](https://panpipes-pipelines.readthedocs.io/en/latest/)) are provided to encourage users to adapt the pipeline to their own needs.

### **Conclusions**

The last few years have seen a continuous and rapid development of multimodal protocols that scale to millions of cells and thousands of analytes in the single-cell omics field. The collection of analytical methods that deal with the complexity of large single-cell datasets is likely to increase, with a marked interest in methods that allow integration of multiomic assays [\[68\]](#page-19-9). Given this fast evolution of the single-cell and also the spatial omics analysis landscape, Panpipes is in continuous development. Panpipes is modular by design to enable its extension to incorporate new methods that can deal with further omics modalities in the future. These could include single-cell genomic DNA sequencing and epigenome profiling beyond chromatin accessibility, and other technologies such as fow cytometry, mass spectrometry, and hyperplexed imaging. Panpipes provides a platform for both customization and reproducibility of single-cell multiomic and spatial transcriptomic analyses, ensuring a stable foundation for the consistency and continuity of scientifc discovery.

## **Methods**

#### **Implementation details**

Panpipes comprises workflows implemented using the CGAT-core framework [\[33](#page-18-9)]. CGAT-core automates submission to and parallelization of jobs across HPC clusters. Flexible environment control is implemented using Conda. To interact with the pipeline, the user is required to simply edit a YAML file for each workflow to customize the parameters for their own analyses. Finer details of these options are listed below. We provide documentation on each workfow and how to run them in [https://panpipes](https://panpipes-pipelines.readthedocs.io)[pipelines.readthedocs.io](https://panpipes-pipelines.readthedocs.io).

## <span id="page-13-0"></span>*Ingestion*

Data from various sources is ingested to be combined and formatted as a MuData object. Specifc QC metrics are computed for each modality, following guidelines defned in single-cell best practices [\[8](#page-17-6)]. Scrublet is used to compute doublet scores [[69\]](#page-19-10). Cells are also scored based on custom gene lists (e.g. mitochondrial and ribosomal gene proportions). Gene lists compatible with human and mouse are provided and users can readily input features for alternative species or defne their own QC metrics based on custom gene lists.

#### <span id="page-13-1"></span>*Preprocessing*

The thresholds determined by the QC pipeline outputs are included as parameters in the YAML fle, and the data are fltered accordingly. In the "[Preprocessing"](#page-13-1) workfow, the user is able to specify custom fltering options on any set of metrics computed in the QC workfow. Next, for the RNA data, the data are normalized and scaled, and the highly variable genes are computed using Scanpy functionalities. In parallel, PROT data are normalized using either CLR [\[7](#page-17-5)] or dsb [\[43\]](#page-18-19) using muon functionalities and functions implemented ad hoc. For example, users can specify which margin to normalize the PROT data to, namely by cell or within the features' distribution. ATAC data are log normalized or normalized by term frequency-inverse document frequency, following the options ofered by the muon package.

#### <span id="page-13-2"></span>*Integration*

["Integration"](#page-13-2) implements a range of algorithms in order to batch correct individual modalities, and to combine multiple modalities in a low-dimensional space. For each unimodal processing, the dimensionality reduction of choice (PCA and/or Latent Semantic Indexing (LSI) for ATAC) is applied and the data are batch corrected based on user-defned parameters. Four unimodal batch correction algorithms are included in Panpipes: BBKNN [\[47](#page-18-23)], Harmony [\[48](#page-18-24)], Scanorama [[70\]](#page-19-11), and scVI [[16,](#page-17-14) [54](#page-18-30)]. Panpipes supports both modality-specifc multi-modal integration batch-aware methods such as MultiVI for ATAC and gene expression, and totalVI [[50\]](#page-18-26) for PROT and gene expression, and modality-agnostic methods such as MOFA  $[71]$  $[71]$  and WNN  $[10]$  $[10]$ . The results of these integrations are compared with the aid of scIB metrics [[20\]](#page-17-18), inspection of LISI scores [[48\]](#page-18-24), and visual inspection of UMAP plots.

# <span id="page-13-3"></span>*Clustering*

["Clustering](#page-13-3)" implements both Leiden and Louvain clustering of a connectivity graph constructed on a reduced dimension computed in the ["Integration"](#page-13-2) workflow. The reduced dimension data can be a single modality representation, e.g., PCA or Harmony components, or a multi-modality representation e.g. MultiVI or totalVI reduced dimension. The clusters are then visualized on a UMAP computed from the same dimensionality reduction, or the user has the option to project clusters onto any of the computed UMAPs from alternative dimensionality reductions. The user can compute clustering for a wide range of resolutions, to quickly assess the cell type representation within their dataset. Cluster assignments across diferent resolutions are compared using clustree [[72\]](#page-19-13). Finally, the workfow calculates the top multimodal markers for each computed clustering, ofering a choice of diferent statistical tests for the scoring of the features based on Scanpy's rank\_genes\_groups().

#### <span id="page-14-0"></span>*Reference mapping*

The ["Reference mapping](#page-14-0)" workflow implements Q2R and LT from scvi-tools and scArches-supported models, namely scVI, scANVI, and totalVI models. Code is implemented with the scvi-tools package. Data for query and reference datasets can be supplied as individual AnnData [\[13](#page-17-11)] or MuData [\[14](#page-17-12)] objects, and reference models generated with any of the aforementioned methods. The user is required to specify a minimal set of mandatory parameters and can specify additional covariates and defne custom training parameters by customizing the pipeline.yml.

## <span id="page-14-1"></span>*Visualization*

The "[Visualization"](#page-14-1) workflow is implemented to aid inspection and interpretation of results. The visualization workflow uses matplotlib, seaborn, and ggplot to generate boxplots, histograms, scatterplots, and dimensionality reduction plots (such as PCA or UMAPs), using any combination of variables across the modalities, and experimental metadata. The ["Visualization](#page-14-1)" workflow is also used to export the data objects to cellxgene [\[38](#page-18-14)] for interactive visualization. Importantly, this cellxgene object contains UMAP plots from multiple modalities so that the user can directly review gene, protein, peak expression, and repertoire information on the same set of UMAPs.

## <span id="page-14-2"></span>*Ingestion (spatial)*

The "[Ingestion\\_spatial](#page-14-2)" workflow is implemented to ingest data from various spatial transcriptomics platforms such as 10×Genomics' Visium or Vizgen's MERSCOPE. Multiple slides can be processed in parallel. Similar to the single-cell ["Ingestion"](#page-13-0) workfow, the spatial data are quality controlled following best practices recommendations. Tis workfow produces a MuData object with a "spatial" layer and the newly generated QC values.

#### *Preprocessing and Clustering (spatial)*

Similar to the single-cell workfow, "[Preprocessing](#page-13-1)" for the spatial data follows the ["Ingestion](#page-13-0)" workflow to allow filtering and processing of the spatial data. Custom QC parameter thresholds are included in the YAML fle, and the data are fltered accordingly. Next, the data are normalized and scaled, and the highly variable genes are computed using Scanpy functionalities. Finally, dimensionality reduction is run and saved to the MuData "spatial" object.

The output of the spatial ["Preprocessing](#page-13-1)" workflow can be run through the spatial ["Clustering](#page-13-3)" which is as described for the single-cell multiomics workflow but with additional parameters for spatial transcriptomic data.

#### <span id="page-15-0"></span>*Deconvolution*

The ["Deconvolution"](#page-15-0) workflow allows the inference of cell type composition of 'spot'based spatial transcriptomic data, using a single-cell reference. "[Deconvolution](#page-15-0)" implements cell2location [[64](#page-19-5)] and Tangram [\[65\]](#page-19-6) and can be run on multiple individual slides with the same single-cell reference.

## **Processing of data for fgures**

#### *Uni‑ and multimodal processing of the trimodal TEA‑seq data*

Data for the trimodal TEA-seq dataset was obtained from [\[45,](#page-18-21) [46\]](#page-18-22). Briefy, the three raw datasets for each individual modality were each concatenated into a unimodal AnnData object. ATAC fragment indexes were regenerated using Tabix [\[73](#page-19-14)], and the peaks of the three batches were merged following the signac tutorial  $[74]$  $[74]$  $[74]$ . The three objects were then partitioned to the cell barcodes in common across the modalities and fed to the "QC" pipeline as individual AnnData objects, which produced a unifed MuData container for the three modalities. QC and fltering were performed independently on each modality and the intersection of the passing QC cells across the three modalities was chosen for further analysis. Cells were integrated using unimodal or multimodal integration methods as described (Fig. [4](#page-9-0) and Additional fle [1:](#page-16-0) Fig. S1).

#### *Reference mapping*

We mapped the same query PBMC dataset [[55,](#page-18-31) [56\]](#page-18-32) to three diferent PBMC references [[10,](#page-17-8) [57,](#page-18-33) [58](#page-19-0)]. For the scANVI example, we produced the reference model using scVI and then updated the model to scANVI to leverage the label transfer functionality. The query was then mapped to the reference data using the ["Reference mapping"](#page-14-0) workfow by specifying the batch covariate and the cell type label. For the TotalVI example, we used the data presented in [https://docs.scvi-tools.org/en/stable/tutorials/notebooks/totalVI\\_](https://docs.scvi-tools.org/en/stable/tutorials/notebooks/totalVI_reference_mapping.html) [reference\\_mapping.html](https://docs.scvi-tools.org/en/stable/tutorials/notebooks/totalVI_reference_mapping.html). The second reference dataset (PBMC\_R2) was obtained by downloading the  $10 \times$  Genomics PBMC 5 k and 10 k datasets presented in [https://scarc](https://scarches.readthedocs.io/en/latest/totalvi_surgery_pipeline.html) [hes.readthedocs.io/en/latest/totalvi\\_surgery\\_pipeline.html.](https://scarches.readthedocs.io/en/latest/totalvi_surgery_pipeline.html) The reference was generated using the "[Integration](#page-13-2)" workflow calling the totalVI algorithm, and cells were labeled using the expression of the protein surface markers. We generated the third reference dataset (PBMC\_R3) following the process described in the scvi-tools tutorial, downloading the data using the internal scVI function adata\_reference=scvi.data.pbmc\_seurat\_  $v4$ <sub>\_</sub>cite\_seq(mask\_protein\_batches=5). To enable transferring the labels to the query from both PBMC\_R2 and PBMC\_R3, a Random Forest classifer was trained on the latent TotalVI embedding of the reference model. All query and reference datasets were provided to the ["Reference mapping"](#page-14-0) workfow to perform Q2R and LT, specifying batch covariates and cell type labels, training the query model with number of epochs=200, and leaving all other default parameters.

#### *Benchmarking*

A PBMC CITE-seq dataset [\[10](#page-17-8), [58](#page-19-0)] and the TAURUS study gut scRNA-seq dataset [[66](#page-19-7)] were used for benchmarking. For these analyses, both the full datasets and the downsampled datasets (10 K, 50 K, and 100 K cells for the PBMCs and 500 K cells for the gut cells) were utilized. The code used for the benchmarking is available at  $\frac{h}{t}$ thes:// [github.com/DendrouLab/panpipes-benchmarks.](https://github.com/DendrouLab/panpipes-benchmarks)

## **Supplementary Information**

The online version contains supplementary material available at [https://doi.org/10.1186/s13059-024-03322-7.](https://doi.org/10.1186/s13059-024-03322-7)

<span id="page-16-0"></span>Additional fle 1: Figures S1 and S2.

Additional fle 2: Review history.

#### **Acknowledgements**

The authors thank Dr Melissa Grant-Peters, Dr Jacqueline Siu, Mr Jarne Beliën, Ms Nitya Gupta, Mr Kin (Andrew) Lee, and Mr Vadim Nazarov for testing the code and identifying bugs. The authors also wish to thank Dr Luke Zappia for revising the manuscript and for helpful discussions. This work has been performed within the framework of the Cartography Consortium (https://www.medsci.ox.ac.uk/for-staff/resources/business-partnerships-office/oxford-janssen-working-in[collaboration](https://www.medsci.ox.ac.uk/for-staff/resources/business-partnerships-office/oxford-janssen-working-in-collaboration)), which authors CAD, CRG, and DA are members of, and which is funded by Janssen Biotech, Inc/Johnson & Johnson Innovative Medicine.

#### **Peer review information**

Veronique van den Berghe was the primary editor of this article and managed its editorial process and peer review in collaboration with the rest of the editorial team.

#### **Review history**

The review history is available as Additional File [2](#page-16-0).

#### **Authors' contributions**

FC and CRG conceived the study with input from CAD and FJT. FC and CRG wrote the code with contributions from DA, SO, KRA, LM, GELG, LH, TT, and WL. FC and CRG wrote the manuscript with input from CAD and FJT. CRG, FC, DS, CAD, and FJT read and revised the manuscript. FC and CRG are equal contributors to this work and can reference this work as a frst authorship paper in their curriculum vitae.

#### **Authors' X handles**

X handles: Lukas Heumos (@LukasHeumos); Devika Agarwal (@deevdevil); Calliope A. Dendrou (@CalliDendrou); Giulia E. L. Garcia (@Giuliaelgarcia).

#### **Funding**

This work was performed with support from the Wellcome Trust and Royal Society (204290/Z/16/Z), the UK Medical Research Council (MR/T030410/1), the Rosetrees Trust (R35579/AA002/M85-F2), Cartography Consortium funding from Janssen Biotech Inc, the Kennedy Trust for Rheumatology Research, and the NIHR Oxford Biomedical Research Centre, Infammation Across Tissues and Cell and Gene Therapy Themes to CAD; the NIHR Oxford BRC (BRCRCF10-04) and an Oxford-Janssen Cartography Consortium Fellowship from Janssen Biotech Inc/Johnson & Johnson Innovative Medicine to CRG and to DA; DFG—German Research Foundation (-SFB-TRR 338/1 2021 -452881907) and the Deutsche Forschungsgemeinschaft to FC and FJT; the Interdisciplinary Bioscience DTP, supported by the BBSRC to GELG; the Kennedy Trust for Rheumatology Research Arthritis Therapy Acceleration Programme (A-TAP) and an Educational Grant from Celsius Therapeutics to TT; and by the UK Medical Research Council (MR/R015708/1) to WL.

#### **Availability of data and materials**

*Code availability*: Source code, full documentation, and tutorials are available at <https://github.com/DendrouLab/panpipes> and <https://panpipes-pipelines.readthedocs.io>[\[35,](#page-18-11) [36\]](#page-18-12), under an open source BSD 3-Clause License. Panpipes maintenance and updates are the responsibility of the co-senior authors Calliope A. Dendrou and Fabian J. Theis and co-frst author Fabiola Curion.

*Single-cell datasets*: The data used in Fig. [2](#page-5-0) to showcase the ADT-associated metrics were obtained from [https://www.](https://www.10xgenomics.com/resources/datasets/10-k-human-pbm-cs-with-total-seq-b-human-tbnk-antibody-cocktail-3-v-3-1-3-1-standard-6-0-0) [10xgenomics.com/resources/datasets/10-k-human-pbm-cs-with-total-seq-b-human-tbnk-antibody-cocktail-3-v-3-1-3-](https://www.10xgenomics.com/resources/datasets/10-k-human-pbm-cs-with-total-seq-b-human-tbnk-antibody-cocktail-3-v-3-1-3-1-standard-6-0-0) [1-standard-6-0-0](https://www.10xgenomics.com/resources/datasets/10-k-human-pbm-cs-with-total-seq-b-human-tbnk-antibody-cocktail-3-v-3-1-3-1-standard-6-0-0). The trimodal TEA-seq dataset was downloaded using dbGaP accession number phs002316 [[45](#page-18-21), [46](#page-18-22)]. For reference mapping analyses, the PBMC CITE-seq dataset used as the query was obtained from the Gene Expression Omnibus (GEO) under accession number GSE155673 [[55](#page-18-31), [56](#page-18-32)]. The PBMC datasets used as references are available as follows: CITE-seq data from [[10](#page-17-8), [58](#page-19-0)] available via GEO (accession number GSE164378) and dbGaP (accession number phs002315.v1.p1), and scRNA-seq data from [\[57\]](#page-18-33) available via covid19cellatlas.org. The PBMC data (accession number GSE164378) were also used in Fig. [5](#page-11-0) and the gut data for this fgure were obtained from the TAURUS study [[66](#page-19-7)].

#### **Declarations**

# **Ethics approval and consent to participate**

Not relevant to our study.

**Consent for publication**

# Not relevant to our study.

## **Competing interests**

FJT consults for Immunai Inc., Singularity Bio B.V., CytoReason Ltd, and Omniscope Ltd, and has ownership interest in Dermagnostix GmbH and Cellarity. LH is an employee of Lamin Labs. The other authors declare no competing interests.

#### **Author details**

<sup>1</sup> Department of Computational Health, Institute of Computational Biology, Helmholtz Munich, Germany. <sup>2</sup> Department of Mathematics, School of Computation, Information and Technology, Technical University of Munich, Munich, Germany. 3 Nuffield Department of Medicine, Centre for Human Genetics, University of Oxford, Oxford, UK. <sup>4</sup>Nuffield Department of Orthopaedics, Rheumatology and Musculoskeletal Sciences, Kennedy Institute of Rheumatology, University of Oxford, Oxford, UK.<sup>5</sup> MRC WIMM Centre for Computational Biology, MRC Weatherall Institute of Molecular Medicine, University of Oxford, Oxford, UK. <sup>6</sup>Doctoral Training Centre, University of Oxford, Oxford, UK. <sup>7</sup>Comprehensive Pneumology Center With the CPC-M bioArchive, Helmholtz Zentrum Munich, Member of the German Center for Lung Research (DZL), Munich, Germany. <sup>8</sup>Nuffield Department of Medicine, Translational Gastroenterology Unit, University of Oxford, Oxford, UK. <sup>9</sup>Nuffield Department of Medicine, Respiratory Medicine Unit, Experimental Medicine Division, University of Oxford, John Radclife Hospital, Oxford, UK. 10TUM School of Life Sciences Weihenstephan, Technical University of Munich, Munich, Germany. 11NIHR Oxford Biomedical Research Centre, Oxford, UK.

## Received: 14 March 2023 Accepted: 25 June 2024 Published online: 08 July 2024

#### **References**

- <span id="page-17-0"></span>1. Regev A, Teichmann SA, Lander ES, Amit I, Benoist C, Birney E, et al. The human cell atlas. eLife. 2017;6:e27041.
- <span id="page-17-1"></span>2. Rajewsky N, Almouzni G, Gorski SA, Aerts S, Amit I, Bertero MG, et al. The human cell atlas. Nature. 2020;587:377–86. 3. Rood E, Maartens A, Hupalowska A, Teichmann SA, Regev A. Impact of the human cell atlas on medicine. Nat Med.
- <span id="page-17-2"></span>2022;28:2486–96. 4. McDaniel JR, DeKosky BJ, Tanno H, Ellington AD, Georgiou G. Ultra-high-throughput sequencing of the immune
- <span id="page-17-3"></span>receptor repertoire from millions of lymphocytes. Nat Protoc. 2016;11:429–42. 5. Buenrostro JD, Wu B, Litzenburger UM, Ruf D, Gonzales ML, Snyder MP, et al. Single-cell chromatin accessibility reveals principles of regulatory variation. Nature. 2015;523:486–90.
- <span id="page-17-4"></span>6. Cusanovich DA, Daza R, Adey A, Pliner HA, Christiansen L, Gunderson KL, et al. Multiplex single cell profling of chromatin accessibility by combinatorial cellular indexing. Science. 2015;348:910–4.
- <span id="page-17-5"></span>7. Stoeckius M, Hafemeister C, Stephenson W, Houck-Loomis B, Chattopadhyay PK, Swerdlow H, et al. Simultaneous epitope and transcriptome measurement in single cells. Nat Methods. 2017;14:865–8.
- <span id="page-17-6"></span>8. Heumos L, Shaar AC, Lance C, Litinetskaya A, Drost F, Zappia L, et al. Best practices for single cell analysis across modalities. Nat Rev Genet. 2023;24:550–72.
- <span id="page-17-7"></span>Amezquita RA, Lun ATL, Becht E, Carey VJ, Carpp LN, Geistlinger L, et al. Orchestrating single-cell analysis with Bioconductor. Nat Methods. 2020;17:137–45.
- <span id="page-17-8"></span>10. Hao Y, Hao S, Andersen-Nissen E, Mauck WM, Zheng S, Butler A, et al. Integrated analysis of multimodal single-cell data. Cell. 2021;184:3573–87.
- <span id="page-17-9"></span>11. Gibson G. Perspectives on rigor and reproducibility in single cell genomics. PLoS Genet. 2022;18:e1010210.
- <span id="page-17-10"></span>12. scverse. [https://scverse.org.](https://scverse.org) Accessed March 2023.
- <span id="page-17-11"></span>13. Virshup I, Rybakov S, Theis FJ, Angerer P, Wolf FA. anndata: Annotated data. bioRxiv. 2021. [https://doi.org/10.1101/](https://doi.org/10.1101/2021.12.16.473007) [2021.12.16.473007.](https://doi.org/10.1101/2021.12.16.473007)
- <span id="page-17-12"></span>14. Bredikhin D, Kats I, Oliver S. MUON: multimodal omics analysis framework. Genome Biol. 2022;23:42.
- <span id="page-17-13"></span>15. Wolf FA, Angerer P, Theis FJ. SCANPY: large-scale single-cell gene expression data analysis. Genome Biol. 2018;2018(19):15.
- <span id="page-17-14"></span>16. Gayoso A, Lopez R, Xing G, Boyeau P, Pour Amiri VV, Hong J, et al. A Python library for probabilistic analysis of singlecell omics data. Nat Biotechnol. 2022;40:163–6.
- <span id="page-17-15"></span>17. Sturm G, Szabo T, Fotakis G, Haider M, Rieder D, Trajanoski Z, et al. Scirpy: a Scanpy extension for analysing single-cell T-cell receptor-sequencing data. Bioinformatics. 2020;36:4817–8.
- <span id="page-17-16"></span>18. Sikkema L, Ramirez-Suastegui C, Strobl DC, Gillett TE, Zappia L, et al. An integrated cell atlas of the lung in health and disease. Nature. 2023;29:1563–77.
- <span id="page-17-17"></span>19. Tran HTN, Ang KS, Chevrier M, Zhang X, Lee NYS, et al. A benchmark of batch-efect correction methods for singlecell RNA sequencing data. Genome Biol. 2020;21:12.
- <span id="page-17-18"></span>20. Luecken MD, Büttner M, Chaichoompu K, Danese A, Interlandi M, Mueller MF, et al. Benchmarking atlas-level data integration in single-cell genomics. Nat Methods. 2022;19:41–50.
- 21. Brombacher E, Hackenberg M, Kreutz C, Binder H, Treppner M. The performance of deep generative models for learning joint embeddings of single-cell multi-omics data. Front Mol Biosci. 2022;9. [https://doi.org/10.3389/fmolb.](https://doi.org/10.3389/fmolb.2022.962644) [2022.962644.](https://doi.org/10.3389/fmolb.2022.962644)
- 22. Lance C, Luecken MD, Burkhardt DB, Cannoodt R, Rautenstrauch P, et al. Multimodal single cell data integration challenge: results and lessons learned. bioRxiv. 2022. [https://doi.org/10.1101/2022.04.11.487796.](https://doi.org/10.1101/2022.04.11.487796)
- 23. Lee MYY, Kaestner KH, Li M. Benchmarking algorithms for joint integration of unpaired and paired single-cell RNAseq and ATAC-seq data. bioRxiv. 2023. [https://doi.org/10.1101/2023.02.01.526609.](https://doi.org/10.1101/2023.02.01.526609)
- <span id="page-18-0"></span>24. Makrodimitris S, Pronk B, Abdelaal T, Reinders M. An in-depth comparison of linear and non-linear joint embedding methods for bulk and single-cell multi-omics. bioRxiv. 2023.<https://doi.org/10.1101/2023.04.10.535672>.
- <span id="page-18-1"></span>25. Khozoie C, Fancy N, Marjaneh MM, Murphy AE, Matthew PM, et al. scFlow: A scalable and reproducible analysis pipeline for single-cell RNA sequencing data. bioRxiv. 2021. [https://doi.org/10.1101/2021.08.16.456499.](https://doi.org/10.1101/2021.08.16.456499)
- <span id="page-18-2"></span>26. scrnaseq. <https://github.com/nf-core/scrnaseq/blob/2.3.2/README.md>.
- <span id="page-18-3"></span>27. García-Jimeno L, Fustero-Torre C, Jiménez-Santos MJ, Gómez-López G, Di Domenico T, Al-Shahrour F. Bollito: A flexible pipeline for comprehensive single-cell RNA-seq analyses. Bioinformatics. 2021;btab758. [https://doi.org/10.1093/](https://doi.org/10.1093/bioinformatics/btab758) [bioinformatics/btab758](https://doi.org/10.1093/bioinformatics/btab758).
- <span id="page-18-4"></span>28. Germain P-L, Sonrel A, Robinson MD. pipeComp, a general framework for the evaluation of computational pipelines, reveals performant single cell RNA-seq preprocessing tools. Genome Biol. 2020;21:227.
- <span id="page-18-5"></span>29. McCarthy DJ, Campbell KR, Lun ATL, Wills QF. Scater: pre-processing, quality control, normalization and visualization of single-cell RNA-seq data in R. Bioinformatics. 2017;33:1179–86.
- <span id="page-18-6"></span>30. Moreno P, Huang N, Manning JR, Mohammed S, Solovyev A, Polanski K, et al. User-friendly, scalable tools and workfows for single-cell RNA-seq analysis. Nat Methods. 2021;18:327–8.
- <span id="page-18-7"></span>31. Zhu X, Wolfgruber TK, Tasato A, Arisdakessian C, Garmire DG, Garmire LX. Granatum: a graphical single-cell RNA-Seq analysis pipeline for genomics scientists. Genome Med. 2017;9:108.
- <span id="page-18-8"></span>32 Gardeux V, David FPA, Shajkofci A, Schwalie PC, Deplancke B. ASAP: a web-based platform for the analysis and interactive visualization of single-cell RNA-seq data. Bioinformatics. 2017;33:3123c25.
- <span id="page-18-9"></span>33 Cribbs AP, Luna-Valero S, George C, Sudbery IM, Berlanga-Taylor AJ, Sansom SN, et al. CGAT-core: a python framework for building scalable, reproducible computational biology workfows. F1000Research. 2019;8:377.
- <span id="page-18-10"></span>34. Yoo AB, Jette MA, Grondona M. SLURM: Simple Linux Utility for Resource Management. In: Feitelson D, Rudolph L, Schwiegelshohn U, editors. Job Scheduling Strategies for Parallel Processing. JSSPP 2003. Lecture Notes in Computer Science, vol 2862. Springer; Berlin, Heidelberg. [https://doi.org/10.1007/10968987\\_3.](https://doi.org/10.1007/10968987_3)
- <span id="page-18-11"></span>35. Curion F, Rich-Grifn C, Dendrou CA. Panpipes: a pipeline for multiomic single-cell and spatial transcriptomic data analysis (Version 1.0.0, computer software). GitHub. 2024. <https://github.com/DendrouLab/panpipes>.
- <span id="page-18-12"></span>36. Curion F, Rich-Grifn C, Dendrou CA. Panpipes: a pipeline for multiomic single-cell and spatial transcriptomic data analysis. Zenodo. 2024.<https://doi.org/10.5281/zenodo.11636539>.
- <span id="page-18-13"></span>37. Lotfollahi M, Naghipourfar M, Luecken MD, Khajavi M, Büttner M, Wagenstetter M, et al. Mapping single-cell data to reference atlases by transfer learning. Nat Biotechnol. 2022;40:121–30.
- <span id="page-18-14"></span>38. CZ CELLxGENE Discover, Chan Zuckerberg Initiative. <https://cellxgene.cziscience.com/>. Accessed Mar 2023.
- <span id="page-18-15"></span>39. Palla G, Spitzer H, Klein M, Fischer D, Schaar AC, et al. Squidpy: a scalable framework for spatial omics analysis. Nat Methods. 2022;19:171–8.
- <span id="page-18-16"></span>40. Ilicic T, Kim JK, Kolodziejczyk AA, Bagger FO, McCarthy DJ, Marioni JC, et al. Classifcation of low quality cells from single-cell RNA-seq data. Genome Biol. 2016;17:29.
- <span id="page-18-17"></span>41. Luecken MD, Theis FJ. Current best practices in single-cell RNA-seq analysis: a tutorial. Mol Syst Biol. 2019;15:e8746.
- <span id="page-18-18"></span>42. Schulte-Schrepping J, Reusch N, Paclik D, Baßler K, Schlickeiser S, Zhang B, et al. Severe COVID-19 is marked by a dysregulated myeloid cell compartment. Cell. 2020;182:1419–40.
- <span id="page-18-19"></span>43. Mulè MP, Martins AJ, Tsang JS. Normalizing and denoising protein expression data from droplet-based single cell profling. Nat Commun. 2022;13:2099.
- <span id="page-18-20"></span>44. COvid-19 Multi-omics Blood ATlas (COMBAT) Consortium. A blood atlas of COVID-19 defnes hallmarks of disease severity and specifcity. Cell. 2022;185:916–38.
- <span id="page-18-21"></span>45. Swanson E, Lord C, Reading J, Heubeck AT, Genge PC, Thomson Z, et al. Simultaneous trimodal single-cell measurement of transcripts, epitopes, and chromatin accessibility using TEA-seq. Elife. 2021;10:e63632.
- <span id="page-18-22"></span>46. Swanson E, Lord C, Reading J, Heubeck AT, Genge PC, Thomson Z, et al. Simultaneous trimodal single-cell measurement of transcripts, epitopes, and chromatin accessibility using TEA-seq. dbGaP. 2021. [https://www.ncbi.nlm.nih.](https://www.ncbi.nlm.nih.gov/projects/gap/cgi-bin/study.cgi?study_id=phs002316.v1.p1) [gov/projects/gap/cgi-bin/study.cgi?study\\_id](https://www.ncbi.nlm.nih.gov/projects/gap/cgi-bin/study.cgi?study_id=phs002316.v1.p1)=phs002316.v1.p1.
- <span id="page-18-23"></span>47. Polański K, Young MD, Miao Z, Meyer KB, Teichmann SA, Park J-E. BBKNN: fast batch alignment of single cell transcriptomes. Bioinformatics. 2020;36:964–5.
- <span id="page-18-24"></span>48. Korsunsky I, Millard N, Fan J, Slowikowski K, Zhang F, Wei K, et al. Fast, sensitive and accurate integration of singlecell data with Harmony. Nat Methods. 2019;16:1289–96.
- <span id="page-18-25"></span>49. Ashuach T, Gabitto MI, Jordan MI, Yosef N. MultiVI: deep generative model for the integration of multi-modal data. bioRxiv. 2021. [https://doi.org/10.1101/2021.08.20.457057.](https://doi.org/10.1101/2021.08.20.457057)
- <span id="page-18-26"></span>50. Gayoso A, Steier Z, Lopez R, Regier J, Nazor KL, Streets A, et al. Joint probabilistic modeling of single-cell multi-omic data with totalVI. Nat Methods. 2021;18:272–82.
- <span id="page-18-27"></span>51. Büttner M, Miao Z, Wolf FA, Teichmann SA, Theis FJ. A test metric for assessing single-cell RNA-seq batch correction. Nat Methods. 2019;16:43–9.
- <span id="page-18-28"></span>52. Hubert L, Arabie P. Comparing partitions. J Classifcation. 1985;2:193–218.
- <span id="page-18-29"></span>53. The Tabula Sapiens Consortium. The Tabula Sapiens: a multiple-organ, single-cell transcriptomic atlas of humans. Science. 2022;376:896.
- <span id="page-18-30"></span>54. Lopez R, Regier J, Cole MB, Jordan MI, Yosef N. Deep generative modeling for single-cell transcriptomics. Nat Methods. 2018;15:1053–8.
- <span id="page-18-31"></span>55. Arunachalam PS, Wimmers F, Mok CKP, Perera RAPM, Scott M, Hagan T, et al. Systems biological assessment of immunity to mild versus severe COVID-19 infection in humans. Science. 2020;369:1210–20.
- <span id="page-18-32"></span>56. Arunachalam PS, Wimmers F, Mok CKP, Perera RAPM, Scott M, Hagan T, et al. Systems biological assessment of immunity to mild versus severe COVID-19 infection in humans. GEO. 2020. [https://www.ncbi.nlm.nih.gov/geo/](https://www.ncbi.nlm.nih.gov/geo/query/acc.cgi?acc=GSE155673) [query/acc.cgi?acc](https://www.ncbi.nlm.nih.gov/geo/query/acc.cgi?acc=GSE155673)=GSE155673.
- <span id="page-18-33"></span>57. Chan Zuckerberg Initiative Single-Cell COVID-19 Consortia, Ballestar E, Farber DL, Glover S, Horwitz B, Meyer K, et al. Single cell profling of COVID-19 patients: an international data resource from multiple tissues. medRxiv. 2020. [https://doi.org/10.1101/2020.11.20.20227355.](https://doi.org/10.1101/2020.11.20.20227355)
- <span id="page-19-0"></span>58. Hao Y, Hao S, Andersen-Nissen E, Mauck WM, Zheng S, Butler A, et al. Integrated analysis of multimodal single-cell data. dbGaP. 2021. [https://www.ncbi.nlm.nih.gov/projects/gap/cgi-bin/study.cgi?study\\_id](https://www.ncbi.nlm.nih.gov/projects/gap/cgi-bin/study.cgi?study_id=phs002315.v1.p1)=phs002315.v1.p1.
- <span id="page-19-1"></span>59. Xu C, Lopez R, Melhman E, Regier J, Jordan MI, Yosef N. Probabilistic harmonization and annotation of single-cell transcriptomics data with deep generative models. Mol Syst Biol. 2021;17:e9620.
- <span id="page-19-2"></span>60. Pedregosa F, Varoquaux G, Gramfort A, Michel V, Thirion B, Grisel O, et al. Scikit-learn: machine learning in Python. J Mach Learn Res. 2011;12:2825–30.
- <span id="page-19-3"></span>61. Williams CG, Lee HJ, Asatsuma T, Vento-Tormo R, Haque A. An introduction to spatial transcriptomics for biomedical research. Genome Med. 2022;14:68.
- 62. Moffitt JR, Lundberg E, Heyn H. The emerging landscape of spatial profiling technologies. Nat Rev Genet. 2022;23:741–59.
- <span id="page-19-4"></span>63. Cheng M, Jiang Y, Xu J, Mentis A-FA, Wang S, et al. Spatially resolved transcriptomics: a comprehensive review of their technological advances, applications, and challenges. J Genet Genomics. 2023;27:S1673-8527(23)00075-9.
- <span id="page-19-5"></span>64. Kleshchevnikov V, Shmatko A, Dann E, Aivazidis A, King HW, et al. Cell 2location maps fne-grained cell types in spatial transcriptomics. Nat Biotechnol. 2022;40:661–71.
- <span id="page-19-6"></span>65. Biancalani T, Scalia G, Bufoni L, Avasthi R, Lu Z, et al. Deep learning and alignment of spatially resolved single-cell transcriptomes with Tangram. Nat Methods. 2021;18:1352–62.
- <span id="page-19-7"></span>66. Thomas T, Rich-Grifn C, Pohin M, Friedrich M, Aschenbrenner D, et al. A longitudinal single-cell therapeutic atlas of anti-tumour necrosis factor treatment in infammatory bowel disease. bioRxiv. 2023. [https://doi.org/10.1101/2023.](https://doi.org/10.1101/2023.05.05.539635) [05.05.539635.](https://doi.org/10.1101/2023.05.05.539635)
- <span id="page-19-8"></span>67. Wilkinson MD, Dumontier M, Aalbersberg IJ, Appleton G, Axton M, et al. The FAIR guiding principles for scientifc data management and stewardship. Sci Data. 2016;3:160018.
- <span id="page-19-9"></span>68. Lotfollahi M, Litinetskaya A, Theis FJ. Multigrate: single-cell multi-omic data integration. bioRxiv. 2022. [https://doi.](https://doi.org/10.1101/2022.03.16.484643) [org/10.1101/2022.03.16.484643.](https://doi.org/10.1101/2022.03.16.484643)
- <span id="page-19-10"></span>69. Wolock SL, Lopez R, Klein AM. Scrublet: computational identifcation of cell doublets in single-cell transcriptomic data. Cell Syst. 2019;8:281–91.
- <span id="page-19-11"></span>70. Hie B, Bryson B, Berger B. Efcient integration of heterogeneous single-cell transcriptomes using Scanorama. Nat Biotechnol. 2019;37:685–91.
- <span id="page-19-12"></span>71. Argelaguet R, Velten B, Arnol D, Dietrich S, Thorsten Zenz T, Marioni JC, et al. Multi-omics factor analysis—a frame‑ work for unsupervised integration of multi-omics data sets. Mol Syst Biol. 2018;14:e8124.
- <span id="page-19-13"></span>72 Zappia L, Oshlack A. Clustering trees: a visualization for evaluating clusterings at multiple resolutions. GigaScience. 2018;7:giy083.
- <span id="page-19-14"></span>73. Li H. Tabix: fast retrieval of sequence features from generic TAB-delimited fles. Bioinformatics. 2011;27:718–9.
- <span id="page-19-15"></span>74. Merging objects.<https://stuartlab.org/signac/articles/merging.html>. Accessed Dec 2022.

## **Publisher's Note**

Springer Nature remains neutral with regard to jurisdictional claims in published maps and institutional afliations.